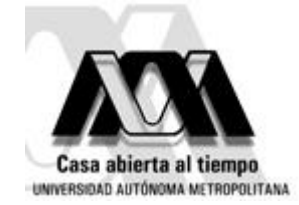

## Curso de Postgrado: "Introducción a la MORFOMETRÍA GEOMÉTRICA"

Edición 2

Departamento de Biología, UAM Iztapalapa. México DF.

## Programa de Clases: semana del 19 al 23 de Abril, 2010

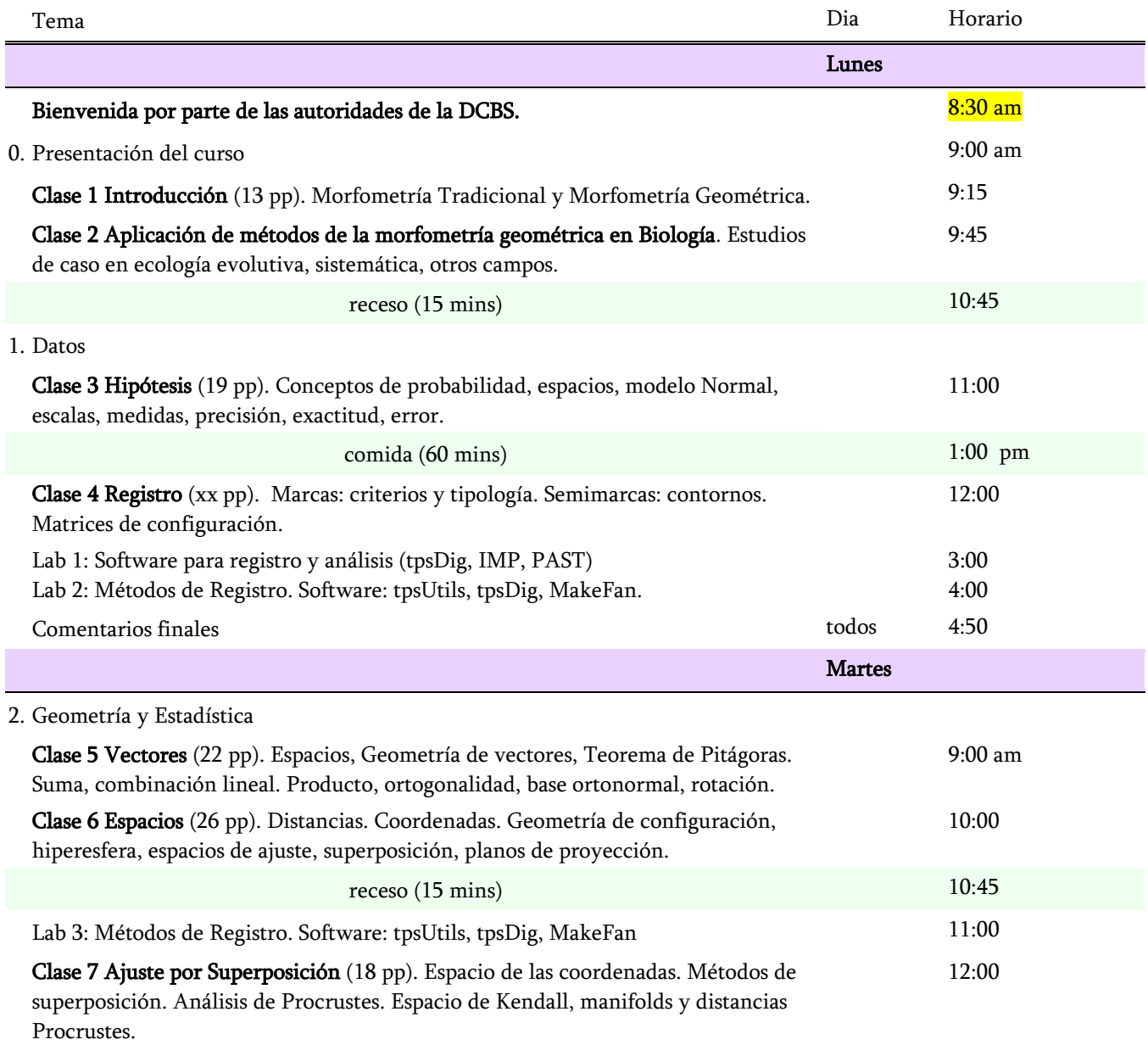

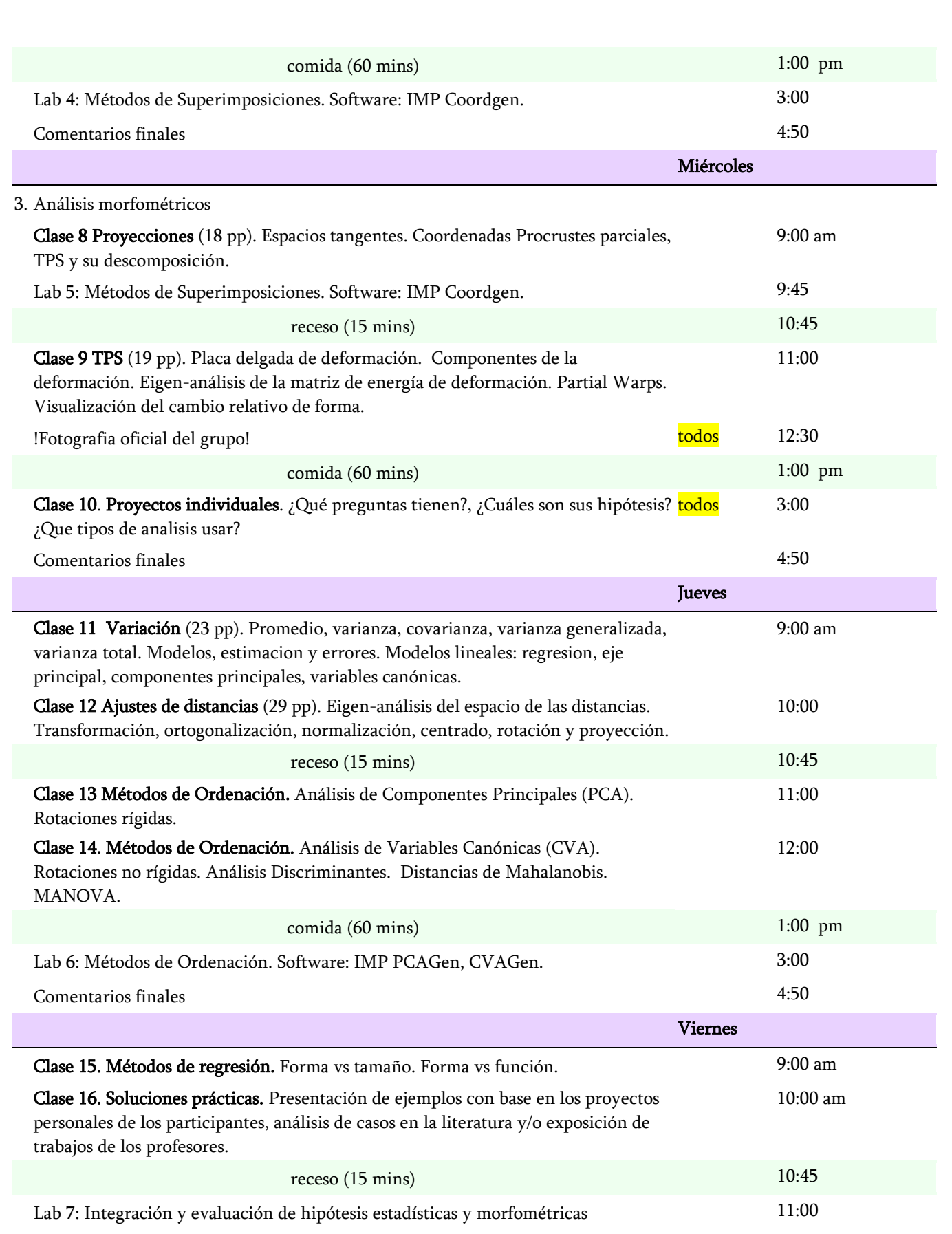

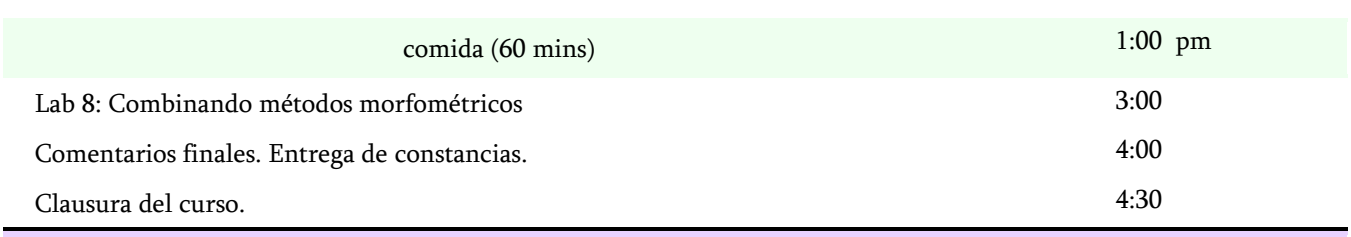